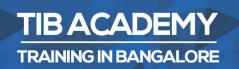

# **DELIVERING THE BETTER TRAINING**

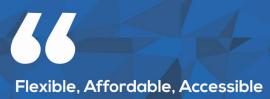

service.

CALL US +91 9513332301

## **TIB ACADEMY'S SERVICE FEATURE**

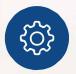

#### **Affordable Fees**

We provide quality training with lowest price. This opportunity is available only at TIB Academy.

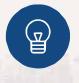

#### **Experienced Trainers**

Learn technology with a experienced professional who have expertise in their particular technology.

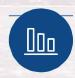

#### **Flexible Timings**

We believe that everyone should get the opportunity to learn their desired course. So we provide flexibility timings.

#### **Quick Contact**

Second Floor and Third Floor, 5/3 BEML (0)Layout, Varathur Main Road, Kundalahalli Gate, Bengaluru, Karnataka 560066

www.traininginbangalore.com

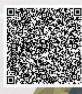

NING IN BANC

CADEM

info@tibacademy.com  $\sim$ (v)+91 9513332306

**Olik Sense**<sup>®</sup>

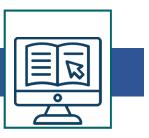

#### What is QlikSense?

- Comparing Qlik Sense Desktop with Qlik Sense
- Installing Qlik Sense Desktop
- How Qlik Sense varies from QlikView?
- Starting with QlikSense Desktop
- Opening an app with QlikSense
- QlikSense Architecture

### Starting QlikSense

- Navigating in the user interface
- Data Manager
- Data Load Editor
- Data Model Viewer
- Interacting with the user interface
- Creating apps and Visualizations
- Structuring an app with Sheets

### **Designing Visualizations**

- Different type of Visualizations
- Dimensions and Measures in a CHART
- When to use and What Chart to Use
- Selections in a Visualization
- Settings and Properties of each Visualization

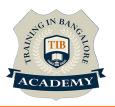

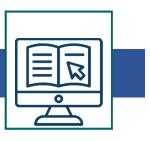

#### **Using Expressions In Visualization**

- Expressions, Functions and Variables
- Working with Expression Editor
- Using Functions in Charts
- Using Variables in Expressions
- Set Analysis and Set Expressions
- Working with Master Items

#### Manage Data

- Adding data from files and databases
- Loading data with the data load script
- Data Connections
- Various types of Data loads
- Profile Data with QlikSense
- Troubleshooting

#### **Creating A Data Model**

- Qlik Sense Data Architecture
- Creating Star and Snowflake schemas
- Use of Joins, Keeps, Concatenate etc..
- Understanding QVD layer
- Working on synthetic keys and circular references.

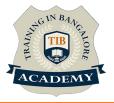

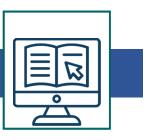

#### **Advanced Data Modelling**

- Qlik Sense Star Schema
- Link Table
- Dimensions Table
- Master Calendar
- Optimizing data models
- Best Practices of Data Modelling

### **Collaborate In Qlik Sense**

- Data Storytelling
- Publishing
- Exporting and Printing
- Advanced Scripting and Chart Functions
- Qlik Tips and Techniques

### **Qlik Sense Security**

- Learning about Qlik Sense App and its security features
- Providing Qlik Sense access to user sets
- Qlik Sense Security rule code

### **Qlik Sense Extension**

- Installation and working
- Getting familiar with popular extension

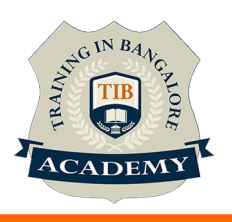

#### **Other Activities**

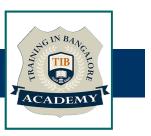

#### <u>Assessments</u>

- Objective Assessments
  - -- Syntactical based
  - -- Scenario based

Note: At least 2 objective based assessments in each module

- Hands On Practical Assessments
  - -- Scenario based

Note: At least 2 Hands on assessments in each module

#### <u>Assignments</u>

Hands On – Practical Assignments

Note: At least 4 Hands on assignments in each module

Tasks – Home Work

Regular tasks on each module

Note: Tasks are focused more to improve self learning

#### **Resume Support & Interview Preparation**

- Work on one or two mini projects
- Discuss and convert the current working project into Qlik Sense project to add in resume & to explain Qlik Sense experience in interviews